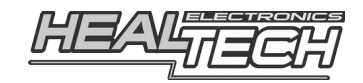

# **Quick Shifter easy (iQSE)**

## Инструкция по установке и настройке

## **1. Предисловие**

Поздравляем с покупкой HealTech QickShifter easy — автономного квикшифтера нового поколения.

QSE — единственный квикшифтер, использующий для настройки технологию Bluetooth и приложения под Андроид и iPhone.

В поставку входит уникальный датчик, с элементарным подключением, совместимый со всеми типами мотоциклов, КПП (в том числе перевернутой КПП) и способами использования (город, трек).

Датчик очень надежен и работает в любых условиях. Чувствительность датчика настраивается через приложение.

#### **2. Совместимость**

**IOS:**

iPhone 4s, iPhone 5, iPhone 5s, iPhone 5c, iPhone 6, iPhone 6 Plus, iPhone 6s, iPhone 6s Plus, iPad 2, iPad Retina, iPad Air, iPad Air 2, iPad Pro, iPad Mini, iPad Mini 2, iPad Mini 3, iPad Mini 4 и iPod тач с iOS 8.1 или более свежей.

#### **Android:**

Все телефоны и планшеты под управлением Android начиная с версии 2.3

#### **3. Установка приложения и начальные настройки**

1. **Установите устройство** согласно инструкции по установке.

#### 2. **Установите бесплатное приложение** *QuickShifter easy* **(iQSE)** с

поддержкой Русского языка на телефон или планшет под управлением Андроида.

Чтобы скачать приложение, в магазине Google Play Store, введите в строке поиска **HealTech**.

Альтернативно, для загрузки можно использовать ссылку: https://play.google.com/store/apps/details?id=com.healtech.iQSE

#### 3. **Включите зажигание**.

Светодиод квикшифтера должен загореться непрерывным ЗЕЛЕНЫМ, затем свечение изменится на непрерывное КРАСНОЕ. Если это произошло — на квикшифтер подано питание и он готов к работе.

- 4. В приложении выберите **Меню → Подключиться** чтобы подсоединиться к квикшифтеру. Код Bluetooth соединения: **4325** Если, по каким-то причинам, вы не можете подсоединиться к устройству через его меню — попробуйте подсоединиться через центр управления соединениями Bluetooth Андроида.
- 5. При первом подключении мы рекомендуем сбросить устройство в заводские установки, нажав кнопку **Заводские установки** на экране Настроек.

## 6. **Заведите и прогрейте мотор**.

В приложении выберите **Меню → Настройки** и установите/проверьте **Обороты**. Подробности, как это лучше сделать, можно узнать, выбрав Помощь на экране Настроек.

Убедитесь, что светодиод непрерывно горит ЗЕЛЕНЫМ — что означает наличие сигнала с датчика оборотов.

7. На главном экране приложения расположены 9 диапазонов оборотов. Зайдите в Настройки и задайте **Начальные и Конечные обороты**, в соответствие с тахометром вашего мотоцикла. Это диапазон оборотов, в которых квикшифтер будет работать. Переключения с помощью квикшифтера - не осуществляются за пределами начальных и конечных оборотов, но вы можете использовать сцепление, как обычно.

#### 8. **Настройте чувствительность датчика**.

О том, как это сделать - можно узнать, прочитав Помощь в меню Настроек.

- 9. **Задайте величины прерываний в главном меню** для диапазонов оборотов. Прерывание не срабатывает на оборотах ниже Начальных или выше Конечных (см. п7). Начните со значений по умолчанию, изменяя настройки по необходимости. Обычно, если у мотоцикла менее 4х цилиндров, требуются большие значение. Если вы слышите странные звуки из КПП — увеличьте значения. Если переключение четкое, но не очень быстрое — уменьшайте значения.
- 10. Можно сохранять и затем использовать понравившиеся настройки с помощью **Меню → Файл**.

*Заметка: Пока установлено соединение — изменения в программе передаются в квикшифтер немедленно. Но, если вы выключите зажигание или отсоединитесь, не передав настройки в квикшифтер при следующем старте квикшифтер будет использовать последние Переданные настройки.*

#### **4. Светодиодная индикация**

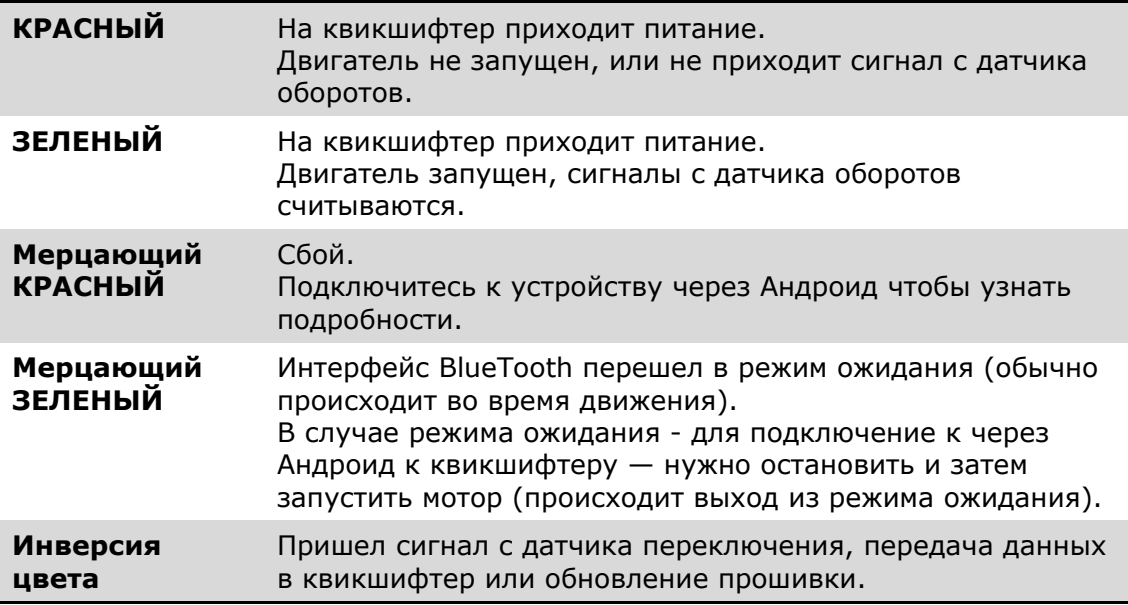

## 5. Если заводские настройки не сработали

Оптимальные настройки зависят от навыков пилота и стиля вождения (скорость переключения и сила) а так же зависят от веса пилота. Два разных пилота на одном и том же мотоцикле будут считать разные настойки оптимальными.

Сначала попробуйте установить датчик без конических шайб, это увеличит чувствительность датчика. Вы можете попробовать разные позиции датчика как указано инструкции по монтажу датчика.

#### после перемешения датчика, каждый раз:

- используйте мастер настроек  $\bullet$
- после тестового заезда, может потребоваться поднастройка

#### порог чувствительности:

- если усилие переключения слишком большое уменьшайте порог чувствительности
- если случаются фальшивые срабатывания увеличивайте порог чувствительности

#### задержка прерывания:

Это значение откладывает срабатывание квикшифтера, для обеспечения накапливания усилия на рычаге. Значение по-умолчанию 15мс

- увеличивайте задержку если вы попадаете на фальшивые нейтрали или передача вываливается после переключения или вы чувствуете что переключение не стабильно
- уменьшайте задержку если переключение требует слишком большого усилия или прерывание приходит слишком поздно. Перед тем
- как изменять задержку настройте правильно порог чувствительности

#### времена задержек:

Время задержки - это время прерывания подачи топлива или искры

- если мотоцикл подбивает заднее колесо во время переключения увеличивайте время задержки
- если вилка ныряет во время переключения уменьшайте время задержки

В адаптивном режиме в зависимости от ускорения квикшифтер делает минимальные изменения +/-5мс

Если вы переключаетесь в ручной режим - выставите значения такие же как и в адаптивном режиме и начните их менять.

Так же убедитесь, что вы всегда делаете быстрые, уверенные и полные движения ногой во время переключения до полной остановки лапки переключения передач. Настройте угол лапки КПП чтобы обеспечить удобное переключение.

Во время прерывания, есть очень немного времени (около 90мс) пока коробка разгружается и возможно переключение без сцепления, попрошествии 90мс, коробка снова нагружается из-за торможения мотором. Если вы медленно переключаетесь, вы можете попадать на фальшивые нейтрали или вовсе не переключиться.

Для всех модели мотоциклов можно подобрать параметры идеально чистых переключений. Если вам все же не удалось настроить квикшифтер, это значит что некоторые параметры для вашей КПП заданы неверно. В этом случае мы рекомендуем загнать мотоцикл на диностенд и настроить квикшифтер у профессионалов. Список диностендов можно найти на нашем сайте в разделе:

## <http://www.healtech.ru/uslugi/nastrokia-na-dinostende>

## **6. Гарантия**

Современный уровень сборки и контроль качества Healtech Electronics гарантируют работу QSE в течение многих лет: проводка защищена от коротких замыканий, реверсивных напряжений и скачков напряжения. Мы используем только высококачественную элементную базу. Эпоксидная смола надежно защищает компоненты внутри от вибраций, ударов и влаги. Все выпускаемые блоки проходят многоуровневый контроль качества на разных стадиях сборки, обеспечивающий 100% гарантию работоспособности блоков, отправляемых потребителю. Поэтому, перед тем как связаться с нами и сообщить о поломке – внимательно проверьте качество соединений и правильность установки.

Мы вернем оплату в течение 30 дней после покупки блока, если он не оправдал ваших ожиданий. *(Для получения 100% компенсации все компоненты, входящие в поставку должны быть возвращены в том виде, в котором они были отпущены)*

После истечения 30 дней со дня продажи устройство попадают под 2ух летнюю гарантию с его заменой в случае выхода из строя.

> Сайт: *[www.healtech.ru](http://www.healtech.ru/) Почта: healatech@healtech.ru*